**Timer l) Hide 45 minutes** 

**• = required field Some content may be updated based on selection** 

## **MIDDLE TENNESSEE STATE UNIVERSITY.**

# **Travel Authorization Request Middle Tennessee State University**

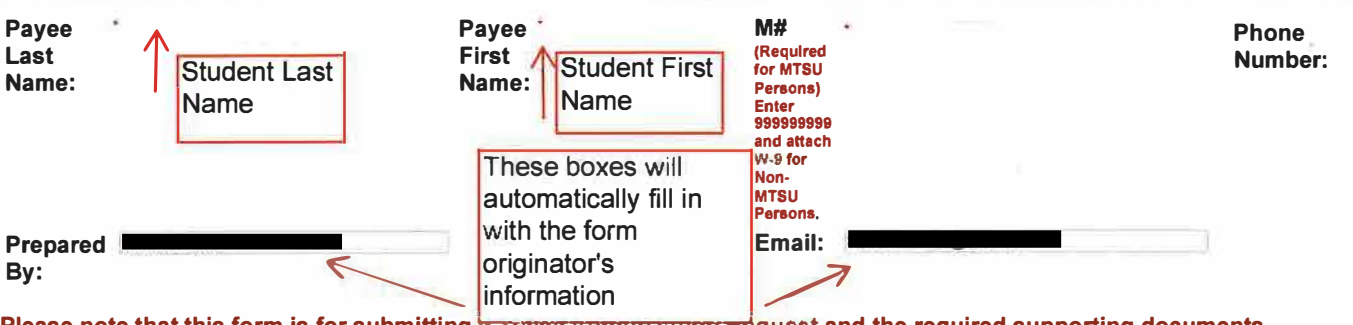

Please note that this form is for submitting a maver <del>numerization re</del>quest and the required supporting documents per Travel Policy 658 and obtaining the appropriate electronic signatures. Only one Travel Authorization Request should be submitted per Dynamic Form.

**The form originator should attach the required documentation to this form. By signing this form, the approver(s) authorize that the travel is for a substantiated business purpose. Accounting Services reserves the right to request original documents or other support proving payment.** 

**As applicable, a Non-MTSU (Visitor) traveler should sign this Travel Authorization Request and will need to establish a Dynamic Forms account. Once a Dynamic Forms account is established, the Non-MTSU (Visitor) traveler should retain the account credentials for future use as necessary. Due to the required accounting and approval routing, a Non-MTSU (Visitor) should not initiate this form.** 

**Are you submitting an Initial Travel Authorization or an Amendment?** 

 $'$  **O lnitlel Authorization 0 Amended Authorization** 

**0 No** 

**Are you the Traveler (Payee) ?**  $\bullet$  **<sup>o</sup>** Yes  $\leq$ 

**How many approvers must sign this form?** 

**(Please list all known approvers who must sign this form including the appropriate Research Services or Foundation Accounting staff as necessary. Please note that you may not serve as Approver for your own reimbursement. If the required approvers are unknown, please consult with your supervisor or department head to ensure proper routing and prevent unnecessary approval.)** 

**Please list the appropriate approver's name and e-mail address:** 

#### **Please include a travel purpose in the box below.**

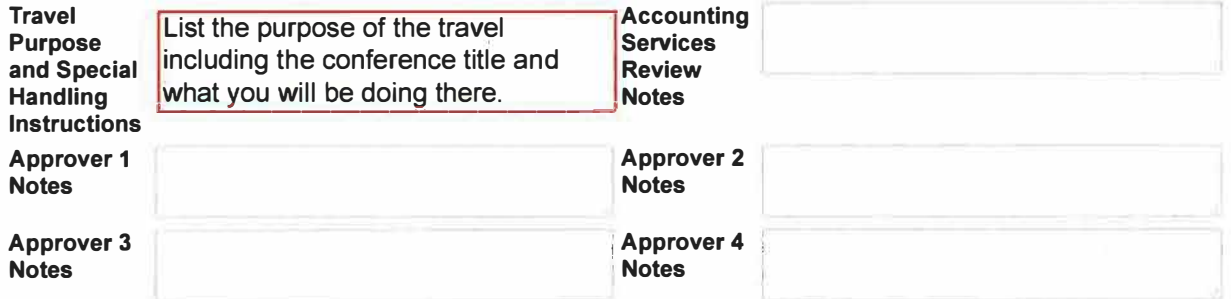

3 approvers: 1)Your mentor 2)Casey Penston, casey.penston@mtsu.edu 3)Jamie Burriss,

jamie.burriss@mtsu.edu

\* -- Please Select --  $\rightarrow$   $\leftarrow$ 

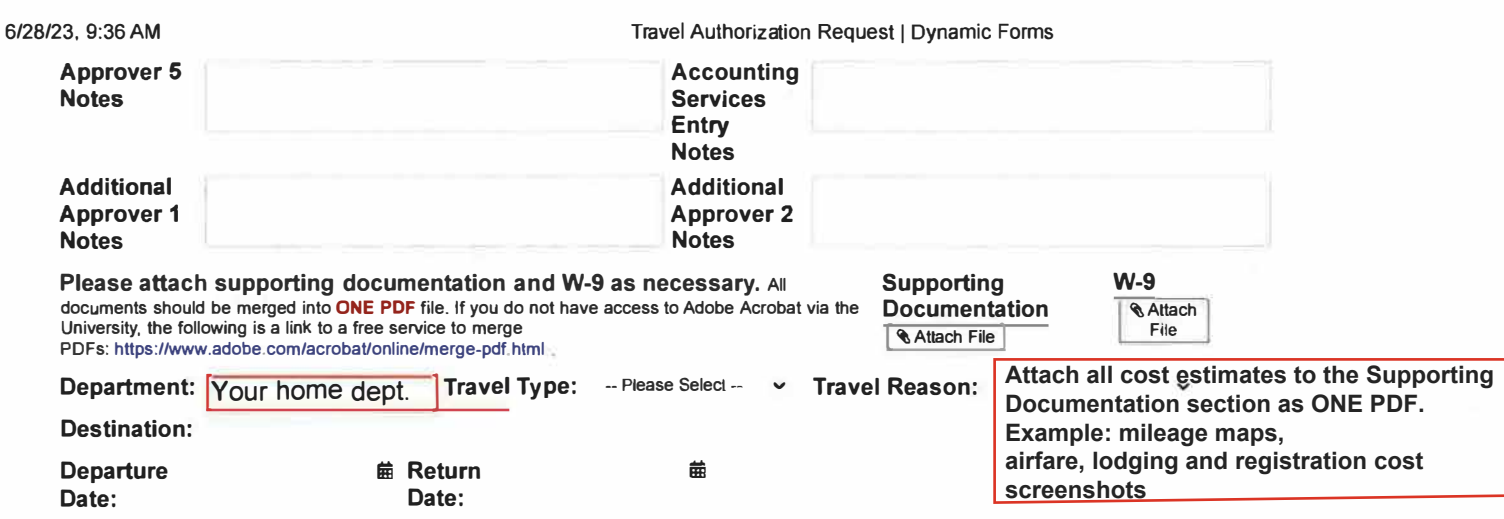

# **Estimation of Expenses**

**TOTAL ESTIMATED TI** 

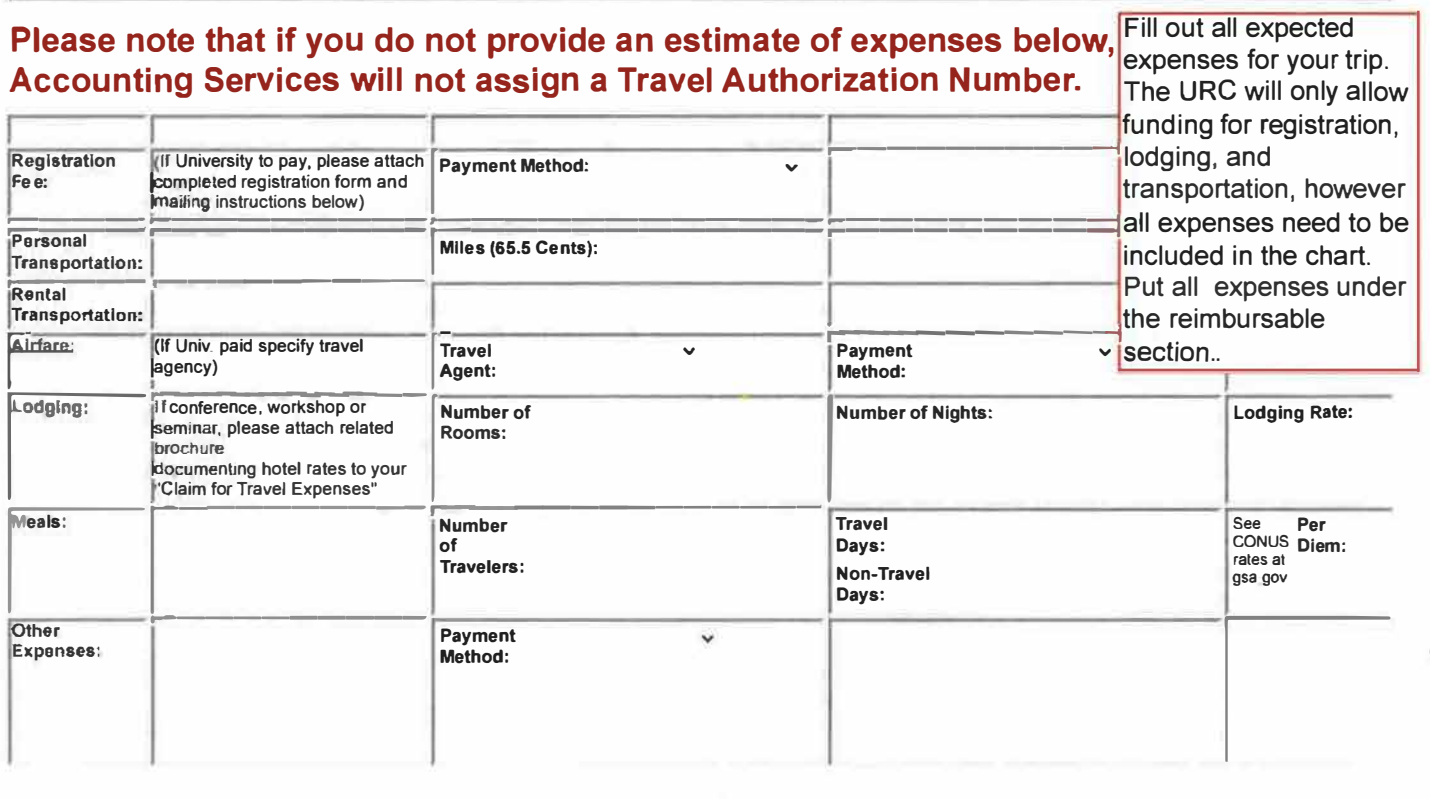

#### AMOUNT APPROVED (IF LESS THAN TOTAL ESTIMATE OF TRAVEL EXPENSES):

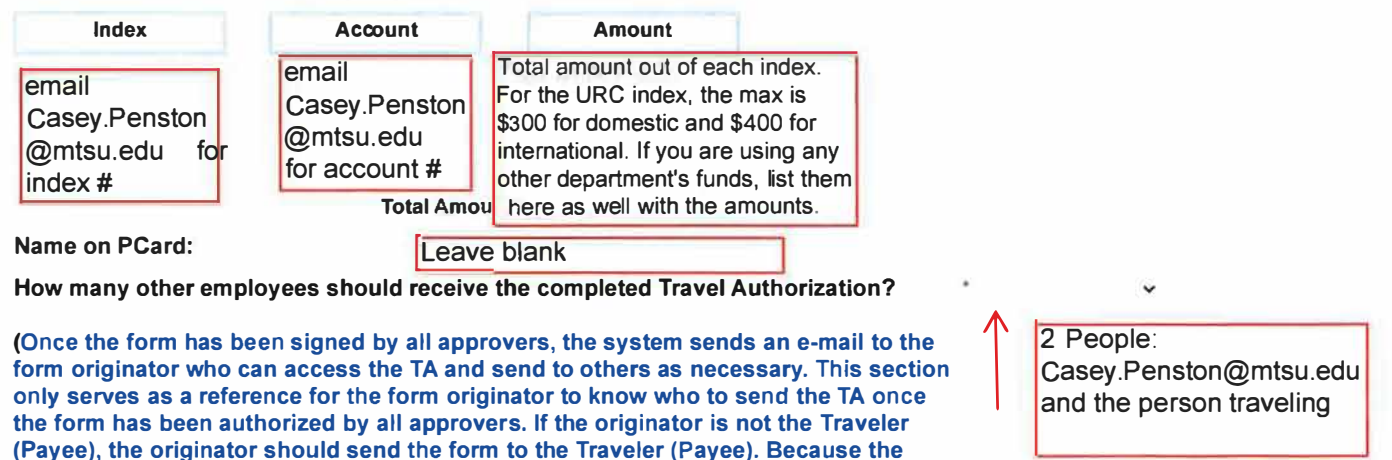

system sends a notification message to the originator, Accounting Services no longer emails the completed TA.)

### **Advance Request (International/Group Travel Only)**

r and the state of this form, I hereby authorize the amount of this advance to be deducted from my next salary payment if a Claim for Travel<br>Stypense has not been submitted within 30 days of return or by June 30th.<br>Student

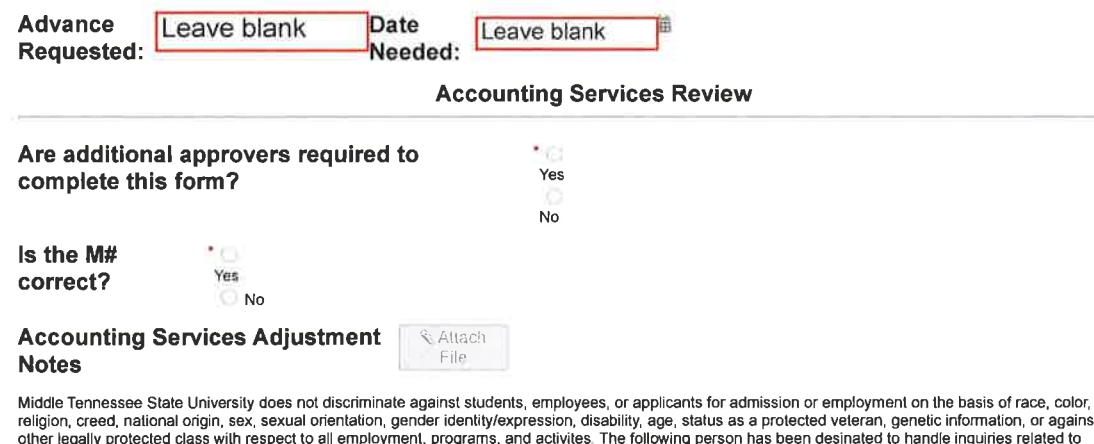

.<br>st any nondiscrimination policies for MTSU. Assistant to the President for Institutional Equity and Compliance. For additional information about these policies and the procedures for resolution, please contact Christy Sigler, Assistant to the President and Title IX Coordinator, Institutional Equity and Compliance, Middle Tennessee<br>State University, Cope Administration Building 116, 1301 of nondiscrimination can be found at http://www.mtsu.edu/titleix/

Save Progress Next